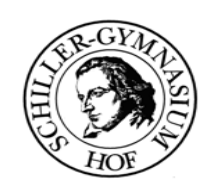

## **A 4 Klassen in JAVA**

## **I. Wir bauen uns einen Automaten**

**In der heutigen Lektion lernen wir, dass Methoden auch ein Ergebnis haben können. Außerdem legen wir fest, welche Startwerte die Datenfelder beim Erzeugen eines Objektes haben sollen.**

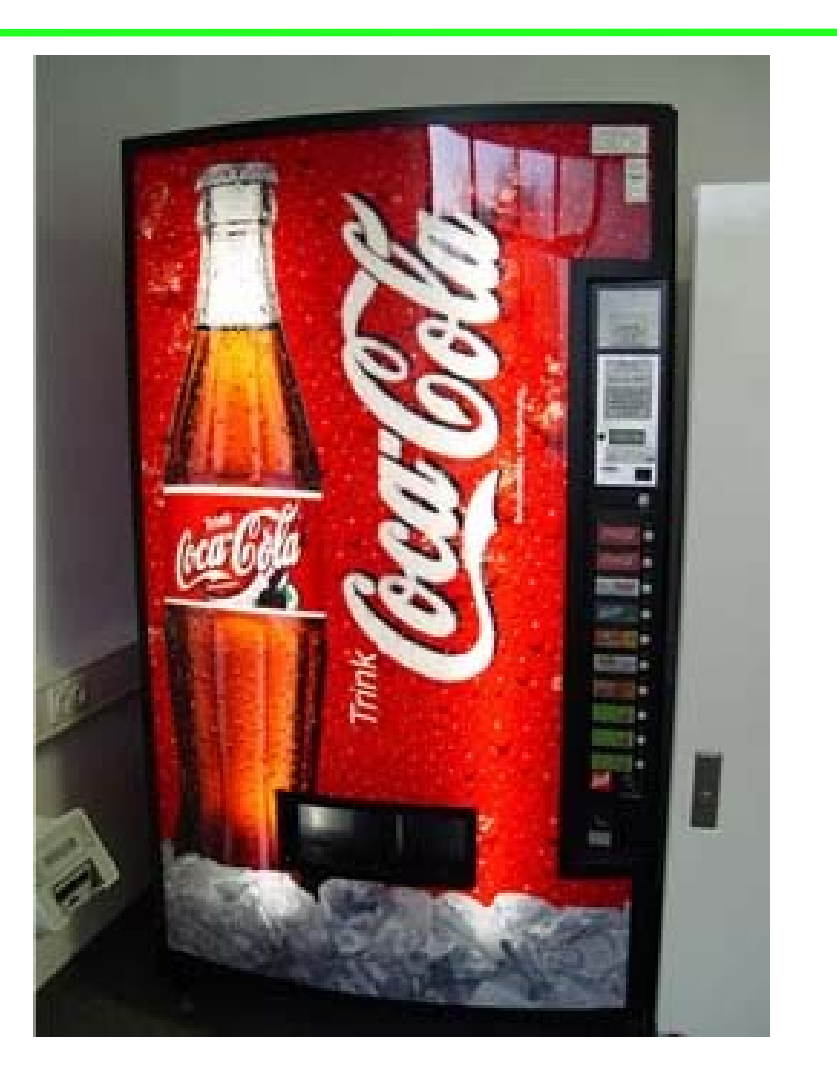

**}**

**Java mitBlueJ**

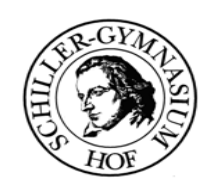

# **A 4 Klassen in JAVA**

# **I. Wir bauen uns einen Automaten**

**class Getraenkeautomat{**

- // Attribute ausgelassen
- // Methoden ausgelassen

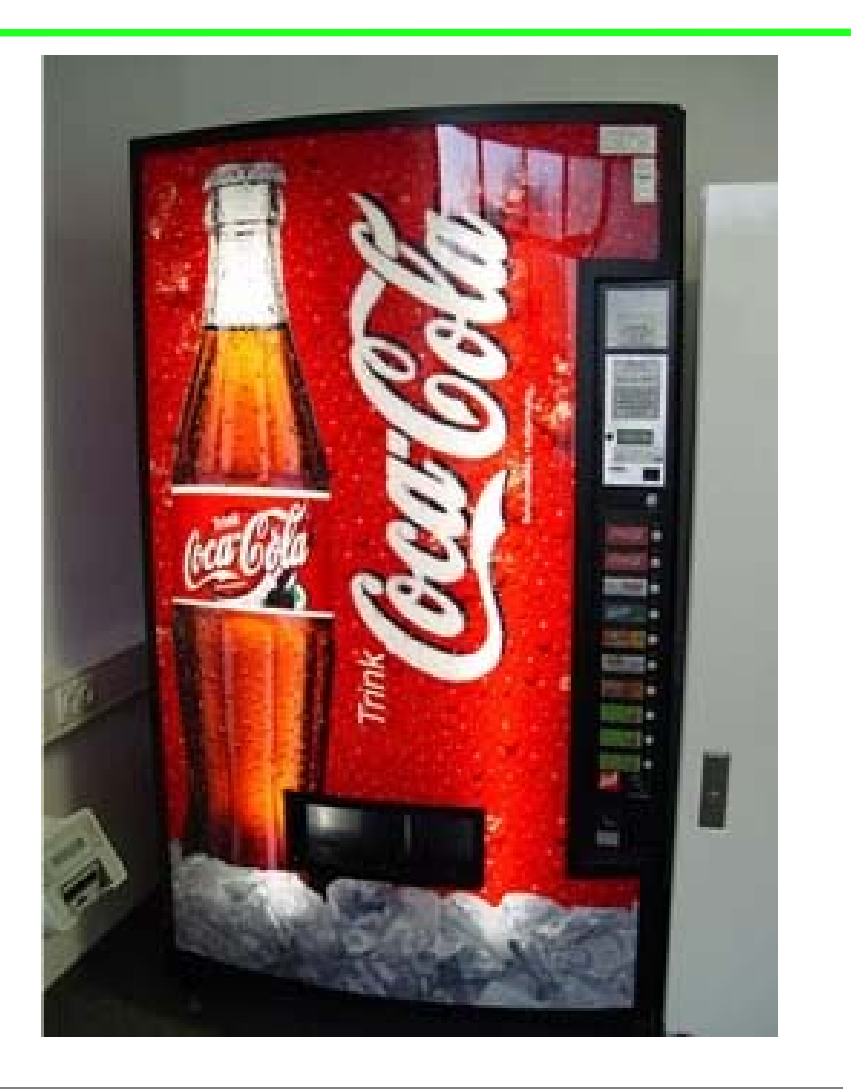

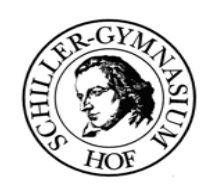

## **A 4 Klassen in JAVA**

## **I. Wir bauen uns einen Automaten**

**Der Automat hat eine bestimmte Anzahl an Getränken von nur einer Sorte.**

**Der Automat habe einen Geldeinwurf, ein Display zur Anzeige von Informationen, nur einen Knopf und ein Ausgabefach.**

**Welche Attribute benötigen wir. (Wir wollen den Automaten nicht zeichnen, sondern nur per BlueJ-Methoden mit ihm kommunizieren!)**

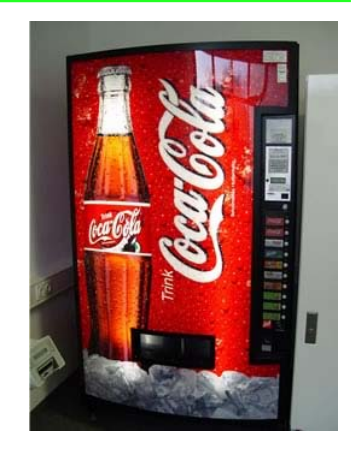

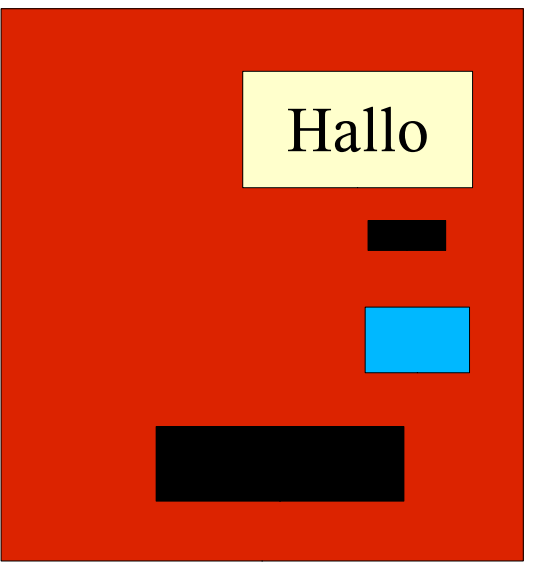

Hallo

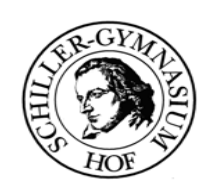

# **A 4 Klassen in JAVA**

# **I. Wir bauen uns einen Automaten**

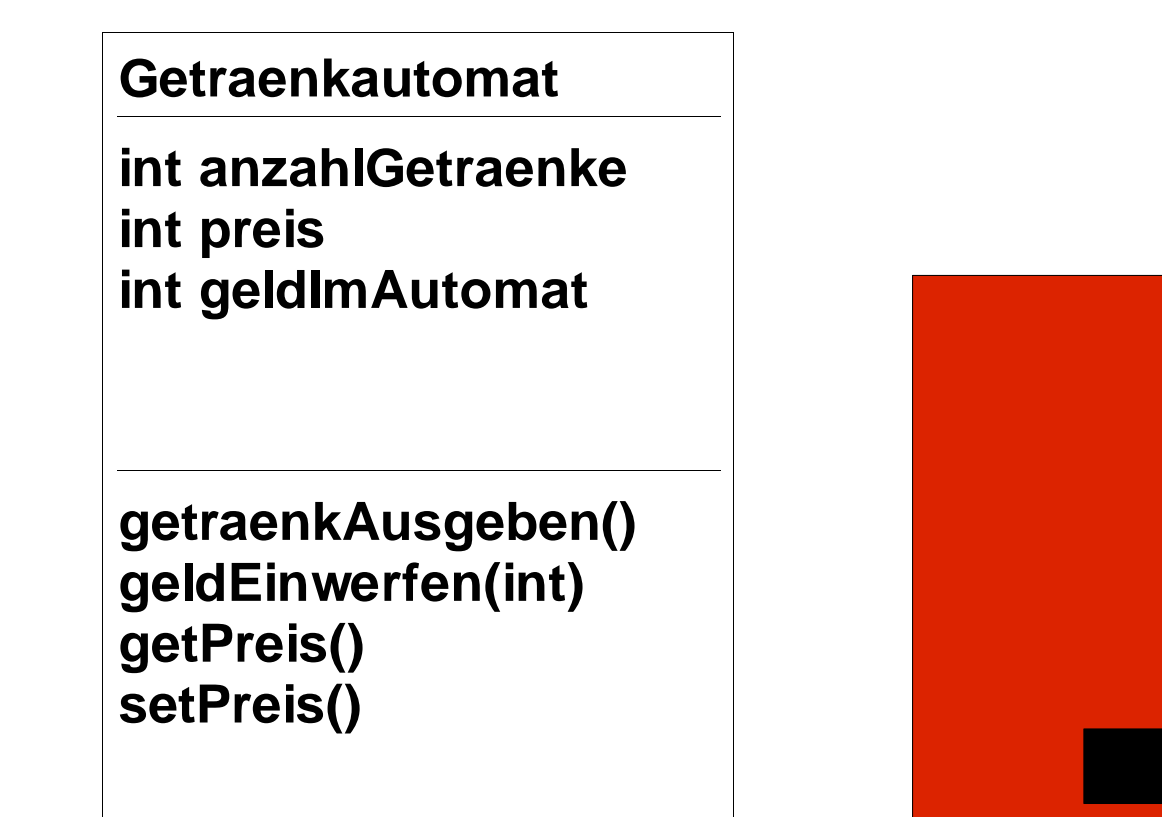

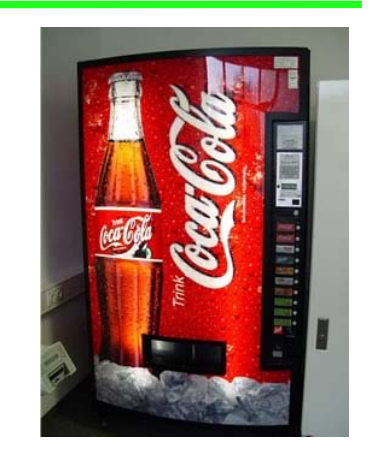

**Die Methode getPreis() kann das Ergebnis entweder als Text ausgeben oder die Methode hat ein Ergebnis.**

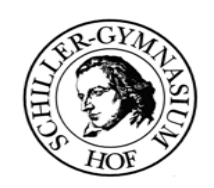

## **A 4 Klassen in JAVA**

## **I. Wir bauen uns einen Automaten**

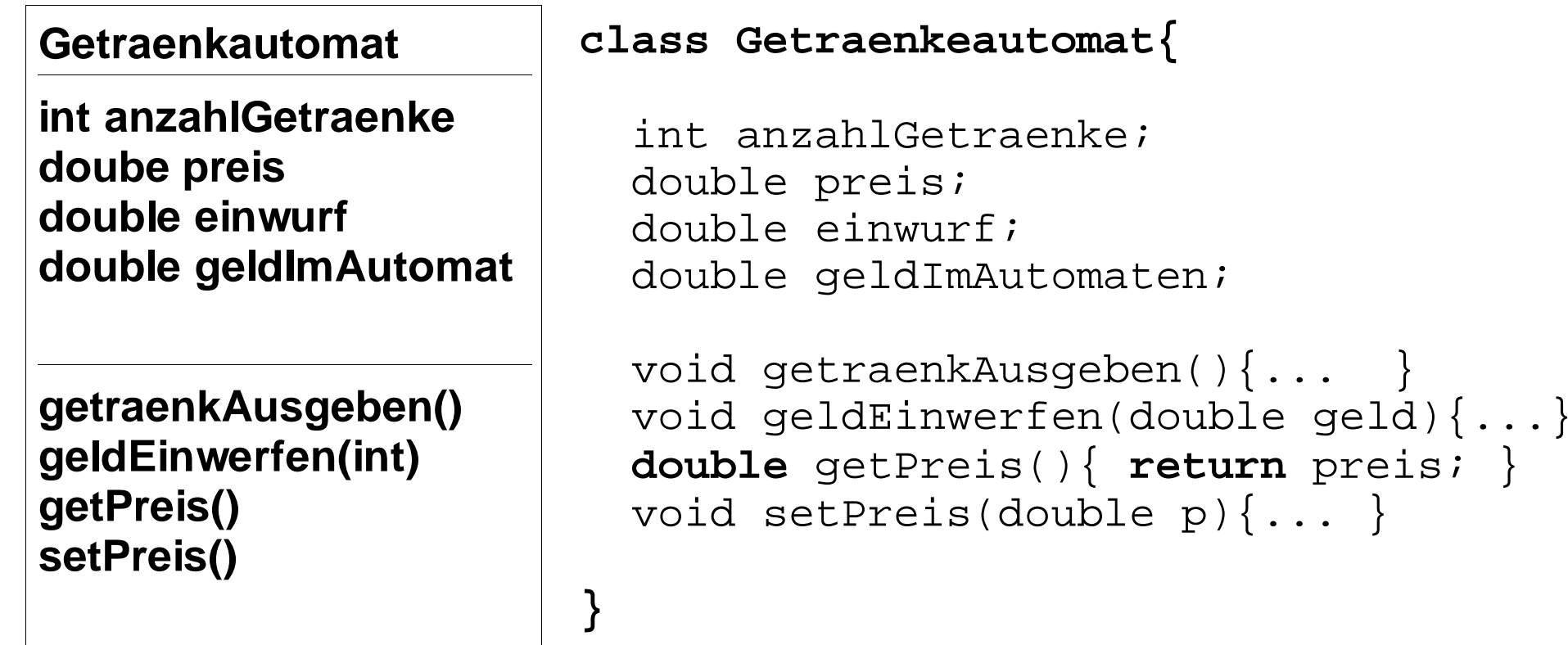

## **Merke: Nach der Anweisung "return" bricht die Methode ab.**

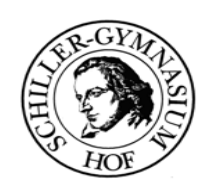

# **A 4 Klassen in JAVA**

## **II. Wir bauen uns einen Automaten - Zusammenfassung**

#### **Getraenkautomat**

```
int anzahlGetraenkedoube preis
double einwurfdouble geldImAutomat
```
**getraenkAusgeben() geldEinwerfen(int) getPreis() setPreis()**

```
class Getraenkeautomat{
```

```
 int anzahlGetraenke; double preis;
 double einwurf; double geldImAutomaten;
```

```
Getraenkeautomat(int anz,int pr){
   anzahlGetraenke=anz; preis=pr;
   einwurf=0; geldImAutomaten=0;
```

```
 }
```
**}**

```
 void getraenkAusgeben(){... }
 void geldEinwerfen(double geld){...}
double getPreis(){ return preis; }
 void setPreis(double p){... }
```